## **Limits and L'Hopitals Rule**

Use L'Hopitals Rule to evaluate each limit.

1. 
$$
\lim_{x \to 2} \frac{x^2 - x - 2}{x - 2}
$$
  
\n2. 
$$
\lim_{x \to 2} \frac{x^3 - 8}{x^2 - 4}
$$
  
\n3. 
$$
\lim_{x \to 2} \frac{\sqrt{2 + x} - 2}{x - 2}
$$
  
\n4. 
$$
\lim_{x \to 0} \frac{\sin 5x}{x}
$$
  
\n5. 
$$
\lim_{x \to 0} \frac{\sin(2x)}{\sin(3x)}
$$
  
\n6. 
$$
\lim_{x \to 1} \frac{\sqrt[3]{x} - 1}{x - 1}
$$
  
\n7. 
$$
\lim_{x \to \infty} \frac{x^2 + 2x + 1}{x - 1}
$$
  
\n8. 
$$
\lim_{x \to 2} \frac{x^2 - 4x + 4}{x^3 - 12x + 16}
$$

9. 
$$
\lim_{x \to \infty} \frac{x^2}{e^{5x}}
$$
 10. 
$$
\lim_{x \to \infty} \frac{\ln x}{x}
$$

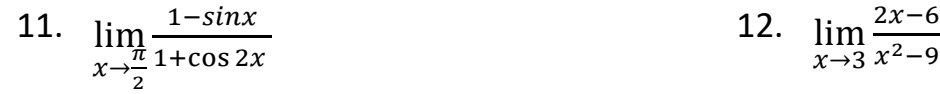